# CMSC 132: Object-Oriented Programming II

#### **Inheritance**

CMSC 132 Summer 2017 1

- Classes can be *derived* from other classes, thereby *inheriting* fields and methods from those classes.
- A class that is derived from another class is called a *subclass* (also a *derived class*, *extended class*, or *child class*).
- The class from which the subclass is derived is called a *superclass* (also a *base class* or a *parent class*).
- Derived (Child) class can be base (parent) class

**Motivation**: In real life objects have a hierarchical structure:

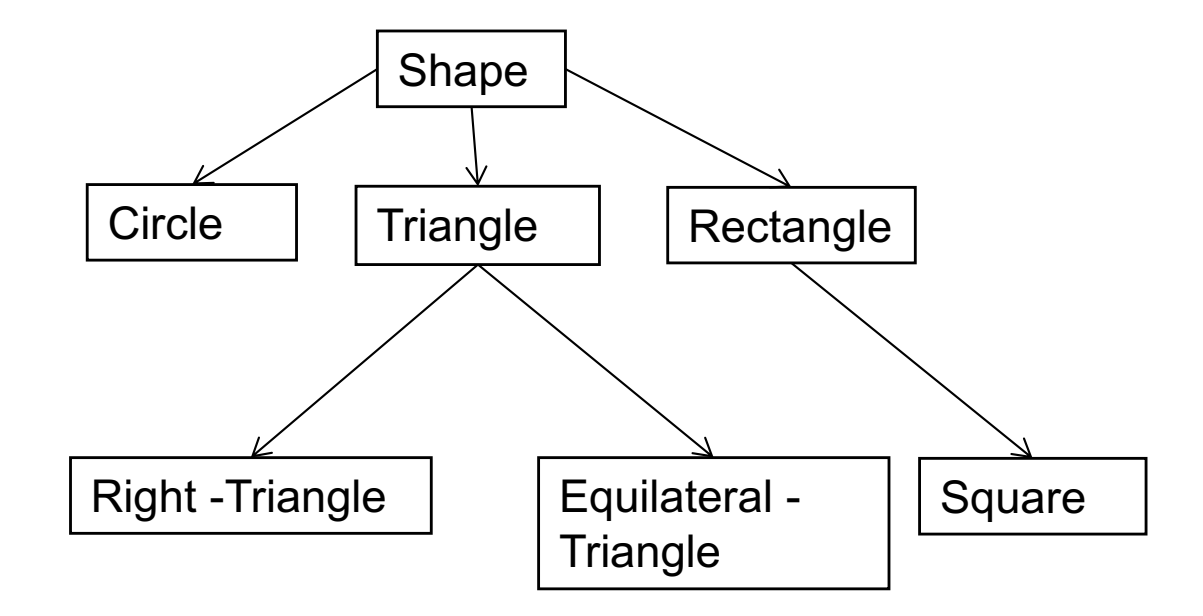

- ▶ Define a general class
- **Later, define specialized classes based on** the general class
- **Figure 1.5 These specialized classes inherit properties** from the general class

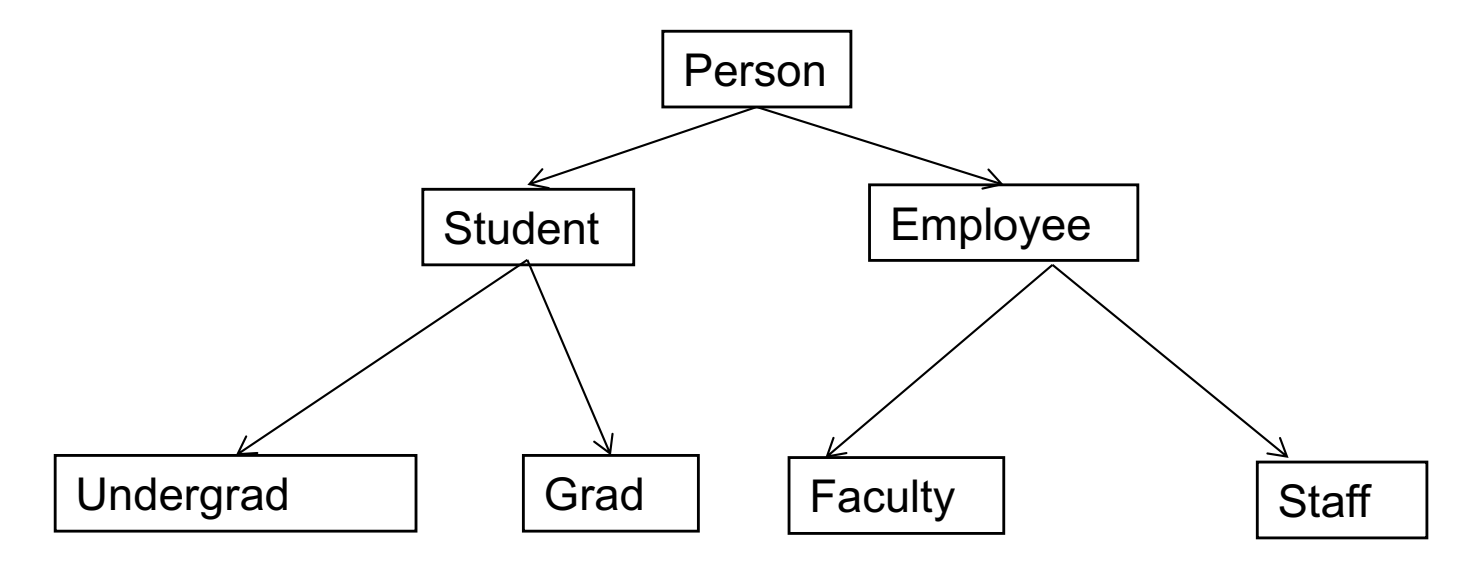

#### Inheritance cont.

- ► What are some properties of a Person?
	- name, height, weight, age
- ► How about a Student?
	- ID, major, gpa
- Does a Student have a name, height, weight, and age?
	- Student inherits these properties from Person

### is-a relationship

- This inheritance relationship is known as an is-a relationship
- ► A Grad student is a Student
- ► A Student is a Person.

 $\triangleright$  Is a Person a Student? – Not necessarily!

### Why inheritance is useful

- **Enables you to define shared properties and** actions once
- Derived classes can perform the same actions as base classes without having to redefine the actions
- If desired, the actions can be redefined  $$ method overriding

### Person Class

```
public class Person {
    private String name; 
    public Person(){
      name = "noname"; 
    }
    public Person(String name){
      this.name = name;
    }
    public void setName(String newName){
        name = newName;
    }
    public String getName(){
        return name;
    }
    @Override
    public String toString(){
        return "Name:"+name;
    }
}
```
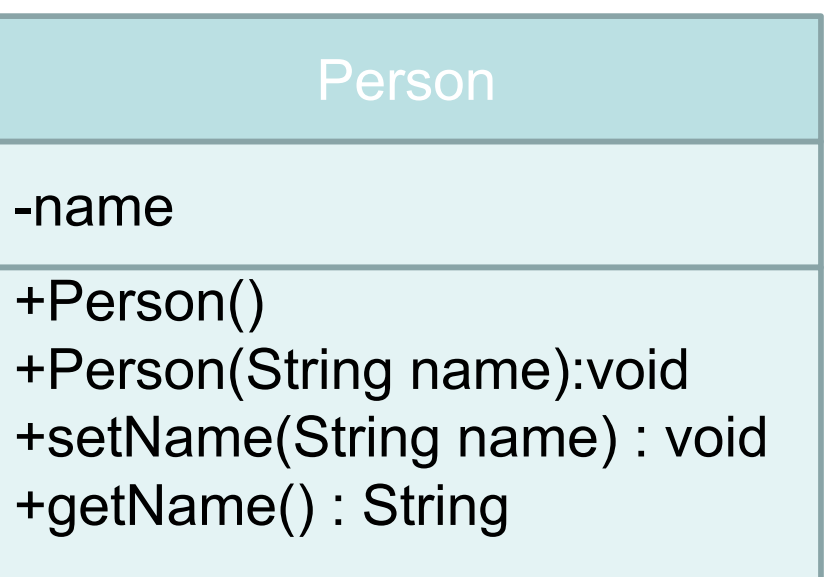

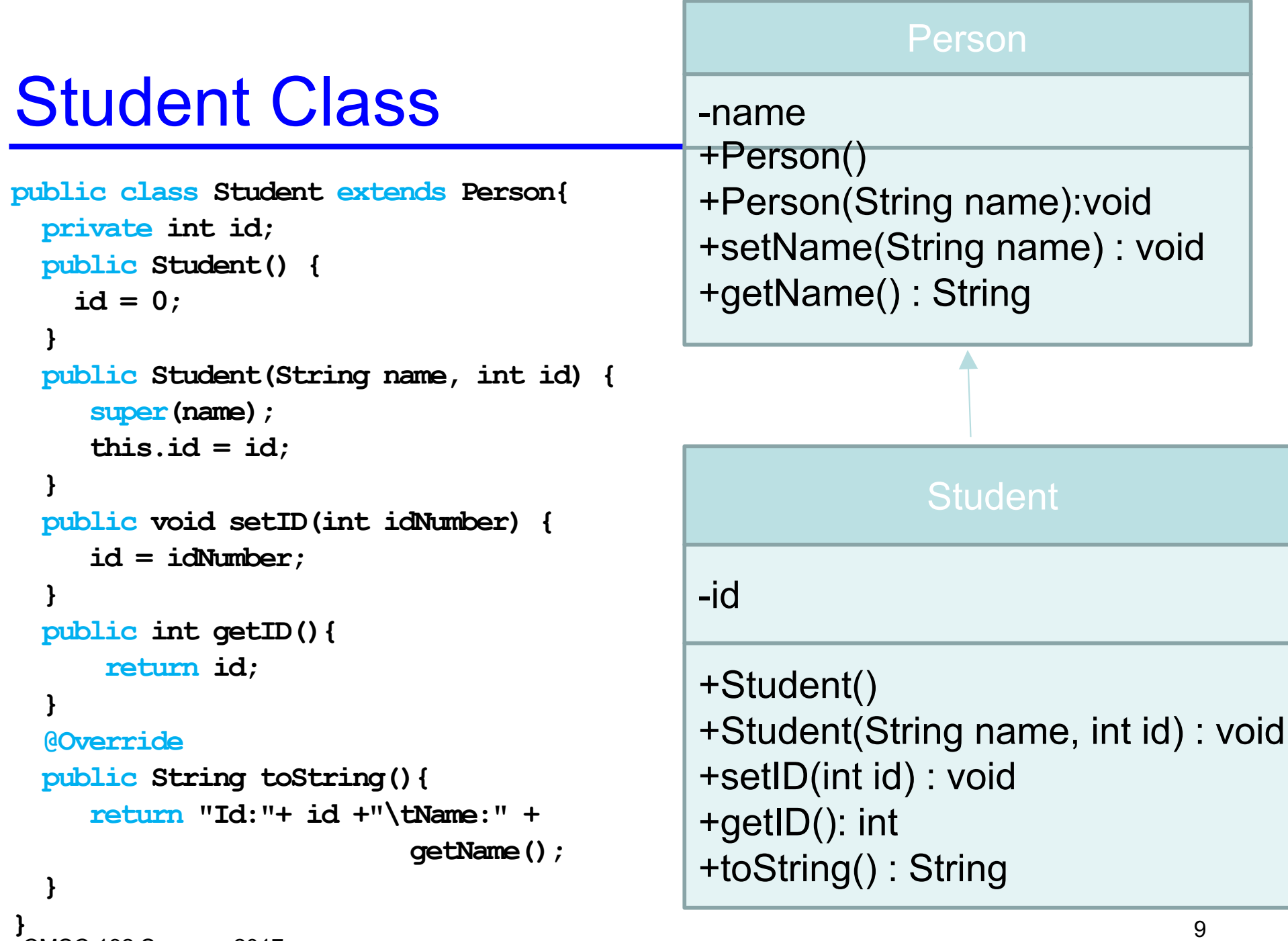

CMSC 132 Summer 2017

### Dissecting the Student Class

- **Extends**: To specify that Student is a **derived class** (subclass) of Person we add the descriptor "extends" to the class definition:
	- **public class Student extends Person { … }**
- Notice that a Student class
	- Inherits everything from the Person class
	- A Student IS-A Person (wherever a Person is needed, we can use a Student).
- **super( )**: When initializing a new Student object, we need to initialize its **base class** (or **superclass**). This is done by calling **super( … )**. For example, **super( name)** invokes the constructor **Person( name)**
	- super( … ) must be the **first statement** of your constructor
	- If you **do not** call super( ), Java will automatically invoke the base class's **default constructor**
	- What if the base class's default constructor is **undefined**? **Error**
	- You must use "**super( … )**", not "**Person( … )**".

### Memory Layout and Initialization Order

- When you create a new derived class object:
	- Java allocates space for **both** the **base class** instance variables and the **derived class** variables
	- Java initializes the **base class variables first**, and then initializes the derived class variables
- **Example**:

**Person ted = new Person( "Ted Goodman");**

**Student bob = new Student( "Bob Goodstudent", 100);**

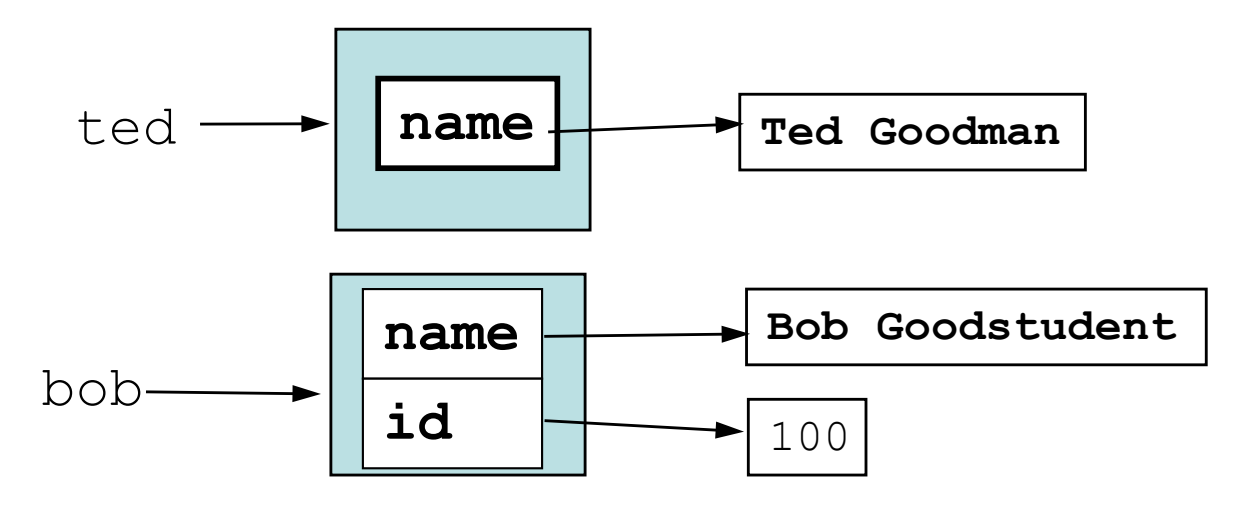

• **Inheritance:** Since Student is derived from Person, a Student object can invoke any of the Person methods, it **inherits** them

```
Student bob = new Student( "Bob Goodstudent", 100);
String bobsName = bob.getName( ) );
bob.setName( "Robert Goodstudent" );
System.out.println( "Bob's new info: " + bob.toString( ) );
```
- **A Student "is a" Person**:
	- By inheritance a Student object is also a Person object. We can use a Student reference anywhere that a Person reference is needed

**Person robert = bob; // Okay: A Student is a Person**

• We cannot reverse this. (A Person need not be a Student.)

```
Student bob2 = robert; // Error! Cannot convert Person to Student
```
### Overriding Methods

- **New Methods**: A derived class can define **entirely new** instance variables and new methods (e.g. gpa and getGpa())
- **Overriding**: A derived class can also **redefine existing** methods The derived class can

```
public class Person {
  …
  public String toString() { … }
}
public class Student extends Person {
    …
    public String toString() { … }
}
Student bob = new Student( "Bob Goodstudent", 100);
System.out.println("Bob's info: " + bob);
                                redefine this method.
               Since bob is of type Student,
               this invokes the Student toString( )
```
### Overriding and Overloading

- Don't confuse method **overriding** with method **overloading**. **Overriding**: occurs when a derived class defines a method with the **same name** and **parameters** as the base class.
	- **Overloading**: occurs when two or more methods have the **same name**, but have **different parameters** (different signature).

```
Example:
    public class Person {
        public void setName(String n) { name = n; }
        …
    }
    public class Faculty extends Person {
        public void setName(String n) { 
            super.setName("The Evil Professor " + n); 
        }
        public void setName(String first, String last) {
            super.setName(first + " " + last);
        }
    }
                                               The base class defines 
                                               a method setName( )
                                                 Overriding: Same name and
                                                 parameters; different 
                                                 definition.
                                             Overloading: Same name, but
                                             different parameters.
```
# Quiz 1: Output of following program

```
class Test {
  int i;
} 
class Main {
  public static void main(String args[]){ 
     Test t; 
     System.out.println(t.i);
 }
}
```
- $A \cap$
- B. garbage value
- C. compiler error
- D. runtime error

### Quiz 1: Output of following program

```
class Test {
  int i;
} 
class Main {
  public static void main(String args[]){ 
     Test t; 
     System.out.println(t.i);
 }
}
```
- $A \cap$
- B. garbage value
- C. compiler error: variable not initialized
- D. runtime error

# Quiz 2: Output of following program

```
class Test {
  int i;
} 
class Main {
  public static void main(String args[]){ 
     Test t = null;
     System.out.println(t.i);
 }
}
```
- $A \cap$
- B. garbage value
- C. compiler error
- D. runtime error

# Quiz 2: Output of following program

```
class Test {
  int i;
} 
class Main {
  public static void main(String args[]){ 
     Test t = null;
     System.out.println(t.i);
 }
}
```
- $A \cap$
- B. garbage value
- C. compiler error
- D. runtime error: Null pointer exception

### Quiz 3: Output of following program

```
class Base{
    void display() {System.out.print("Base ");}
}
class Child extends Base{
   void display(){System.out.print("Child ");}
}
Base b= new Base();
Child c = new Child ();
Base ref = b;
ref.display();
ref = c;
ref.display();
                            A. Compilation error
                            B. Base Child
                            C. Child Base
```
D. Runtime error

### Quiz 3: Output of following program

```
class Base{
    void display() {System.out.print("Base ");}
}
class Child extends Base{
   void display(){System.out.print("Child ");}
}
Base b= new Base();
Child c = new Child ();
Base ref = b;
ref.display();
ref = c;
ref.display();
                            A. Compilation error
                            B. Base Child
```
- C. Child Base
- D. Runtime error

### Quiz 4: Output of following program

```
class Test{
 int a = 1;
 int b = 2;
 Test func(Test obj){
    Test obj3 = new Test();
    obj3 = obj;
   obj3.a = obj.a++ + ++obj.b;
   obj.b = obj.b;
    return obj3;
  }
 main(){
    Test obj1 = new Test();
    Test obj2 = obj1.func(obj1);
    System.out.print(obj1.a + ","+ obj1.b+",");
    System.out.print(obj2.a + "," + obj2.b+",");
                                                A. 1,2,4,3,
                                                B. 4,3 4,3
                                                C. Error
```
**}**

### Quiz 4: Output of following program

```
class Test{
 int a = 1;
 int b = 2;
 Test func(Test obj){
    Test x = new Test();
    x = obj;
    x.a = obj.a++ + ++obj.b;
    obj.b = obj.b;
    return x;
  }
 main(){
    Test obj1 = new Test();
    Test obj2 = obj1.func(obj1);
    System.out.print(obj1.a + ","+ obj1.b+",");
    System.out.print(obj2.a + "," + obj2.b+",");
    }
}
                                                 A. 1,2,4,3,
                                                 B. 4,3 4,3
                                                 C. Error
```
### Overriding Variables: Shadowing

- **We can override methods, can we override instance variables too?**
- **Answer**: Yes, it is possible, but **not recommended**
	- Overriding an instance variable is called **shadowing**, because it makes the base instance variables of the base class inaccessible. (We can still access it explicitly using **super.varName**).

```
public class Person { public class Staff 
 extends Person {
  String name; String name;
  // … // … name refers to 
 Staff's name
} }
```
• This can be **confusing** to readers, since they may not have noticed that you redefined name. Better to just pick a new variable name

#### Shadowing example

```
class Base {
public int x;
public Base(){x = 10;}
public void foo(){return x);}
}
```

```
class Derived extends Base {
public int x;
public Derived(){ x = 20;}
public void foo(){return (x + "\t" + super.x);}
}
```

```
Derived d = new Derived();
d.foo();
```
### Shadowing example

```
class Base {
public int x;
public Base(){x = 10;}
public void foo(){return x);}
}
```

```
class Derived extends Base {
public int x;
public Derived(){ x = 20;}
public void foo(){return (x + "\t" + super.x);}
}
```

```
Derived d = new Derived();
Base b = d;
b.foo();
```
### Shadowing example

```
class Base {
public int x;
public Base(){x = 10;}
public void foo(){return x);}
}
```

```
class Derived extends Base {
public int x;
public Derived(){ x = 20;}
public void foo(){return (x + "\t" + super.x);}
}
```

```
Derived d = new Derived();
Base b = d;
d.x;
b.x;
```
#### super and this

- **super:** refers to the base class object
	- We can invoke any base class constructor using **super( … )**.
	- We can access data and methods in the base class (Person) through **super**. E.g., toString( ) and equals( ) invoke the corresponding methods from the Person base class, using **super.toString( )** and **super.equals( )**.
- **this**: refers to the current object
	- We can refer to our own data and methods using "**this.**" but this usually is not needed
	- We can invoke any of our own constructors using **this( … )**. As with the super constructor, this can only be done **within a constructor**, and must be the **first statement** of the constructor. Example:

```
public Fraction(int n) { 
    this(n,1); 
}
```

```
class Base{
 private int a;
 protected int b;
 protected int c;
 protected void m1(){}
 public void m2(){}
}
class Child extends Base{
  private int d;
  public void m1(){}
  public void m3(){}
}
```
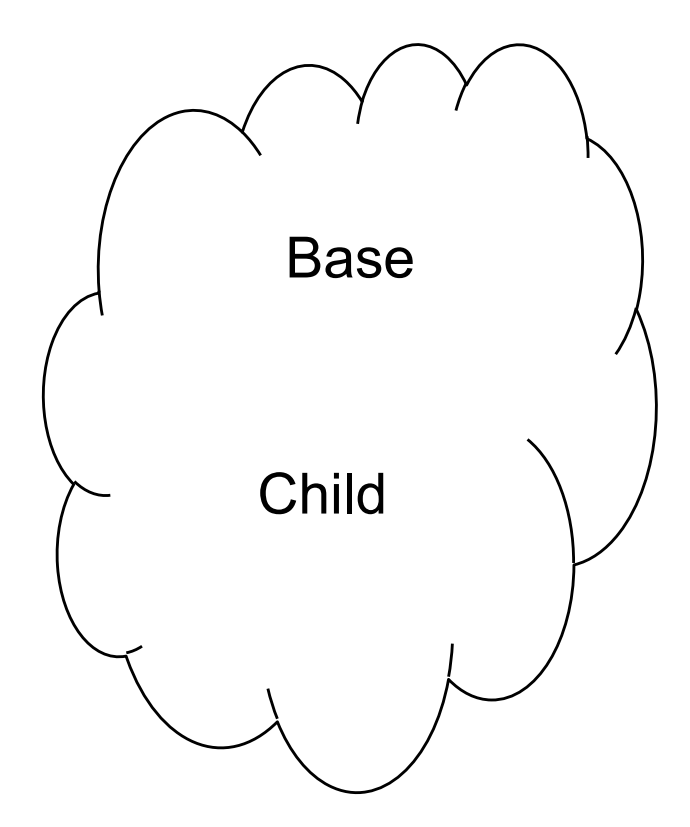

The Java Virtual Machine does not mandate any particular internal structure for objects.

**public void m3(){}**

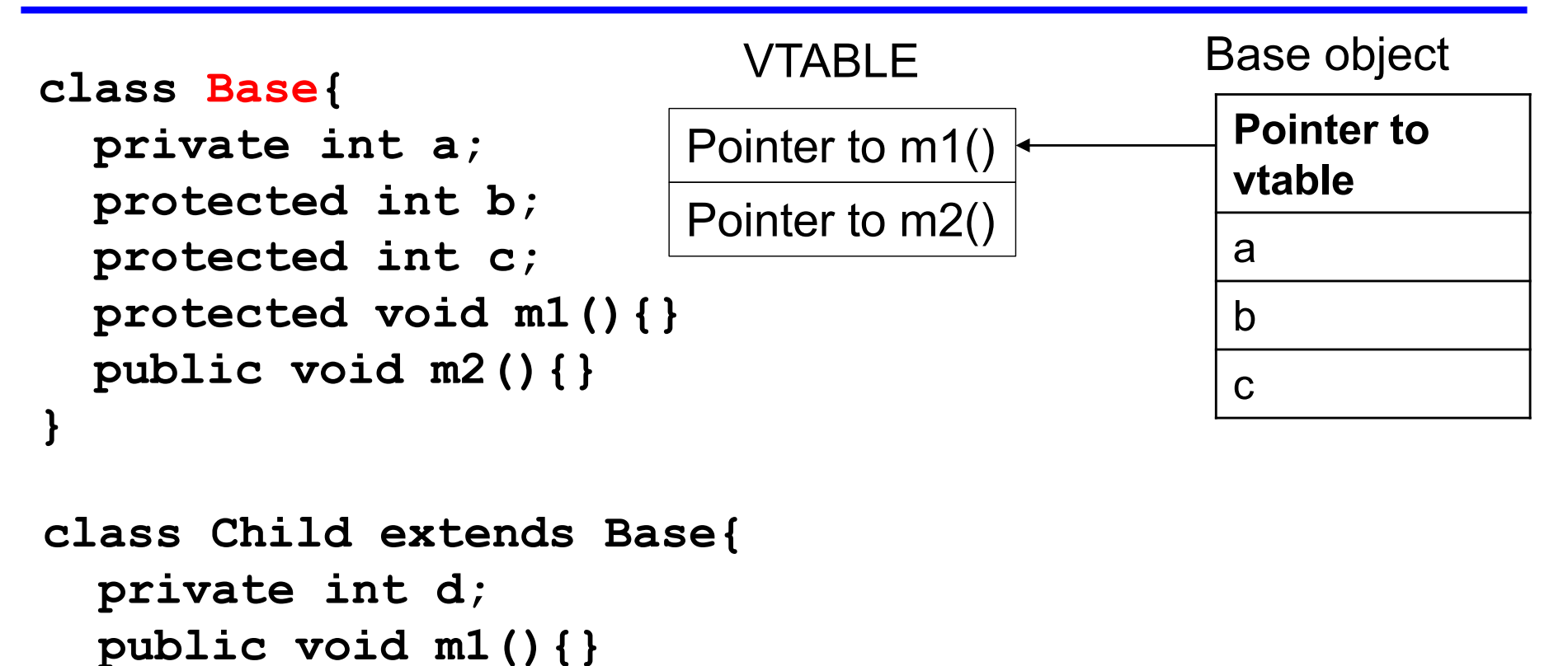

**}**

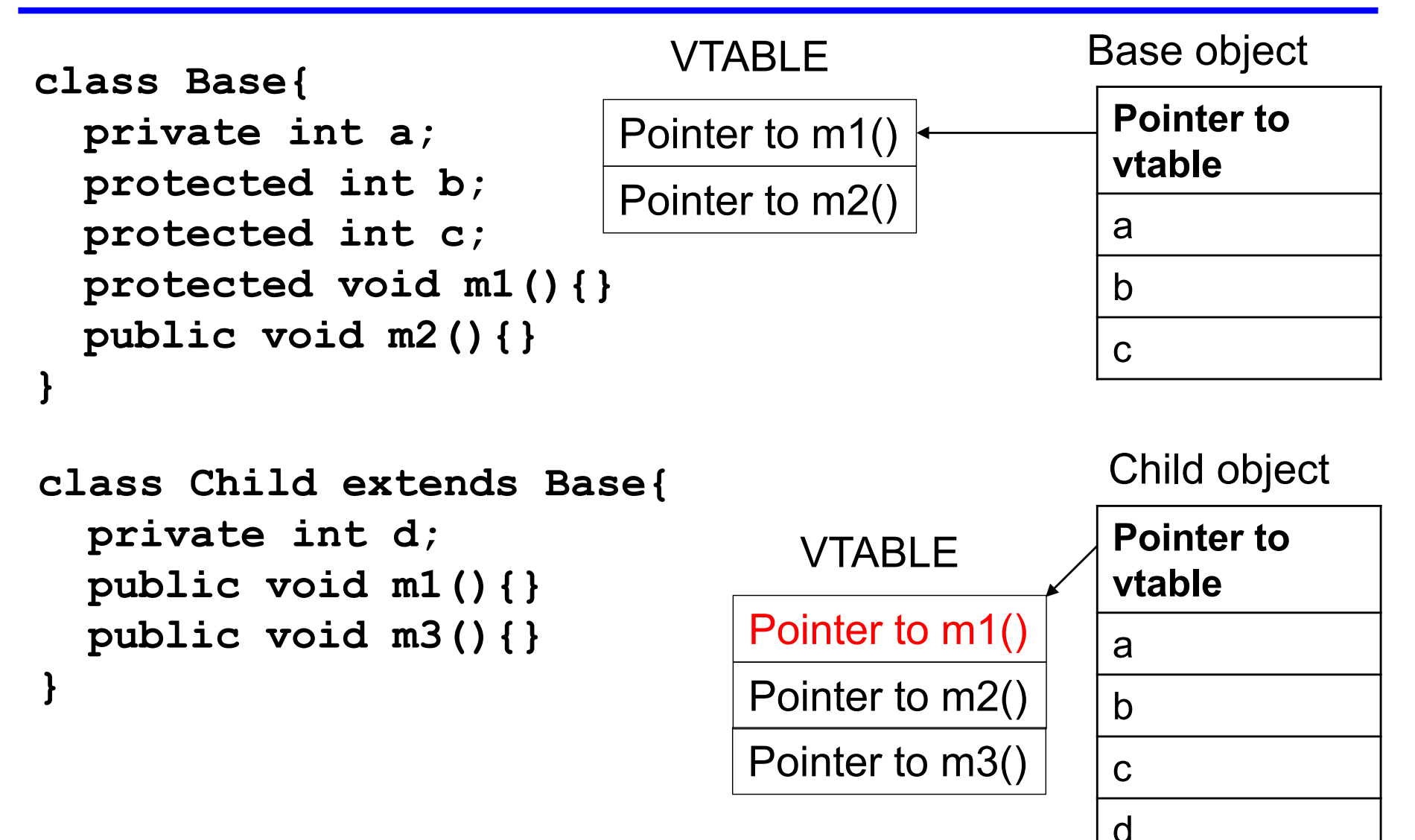

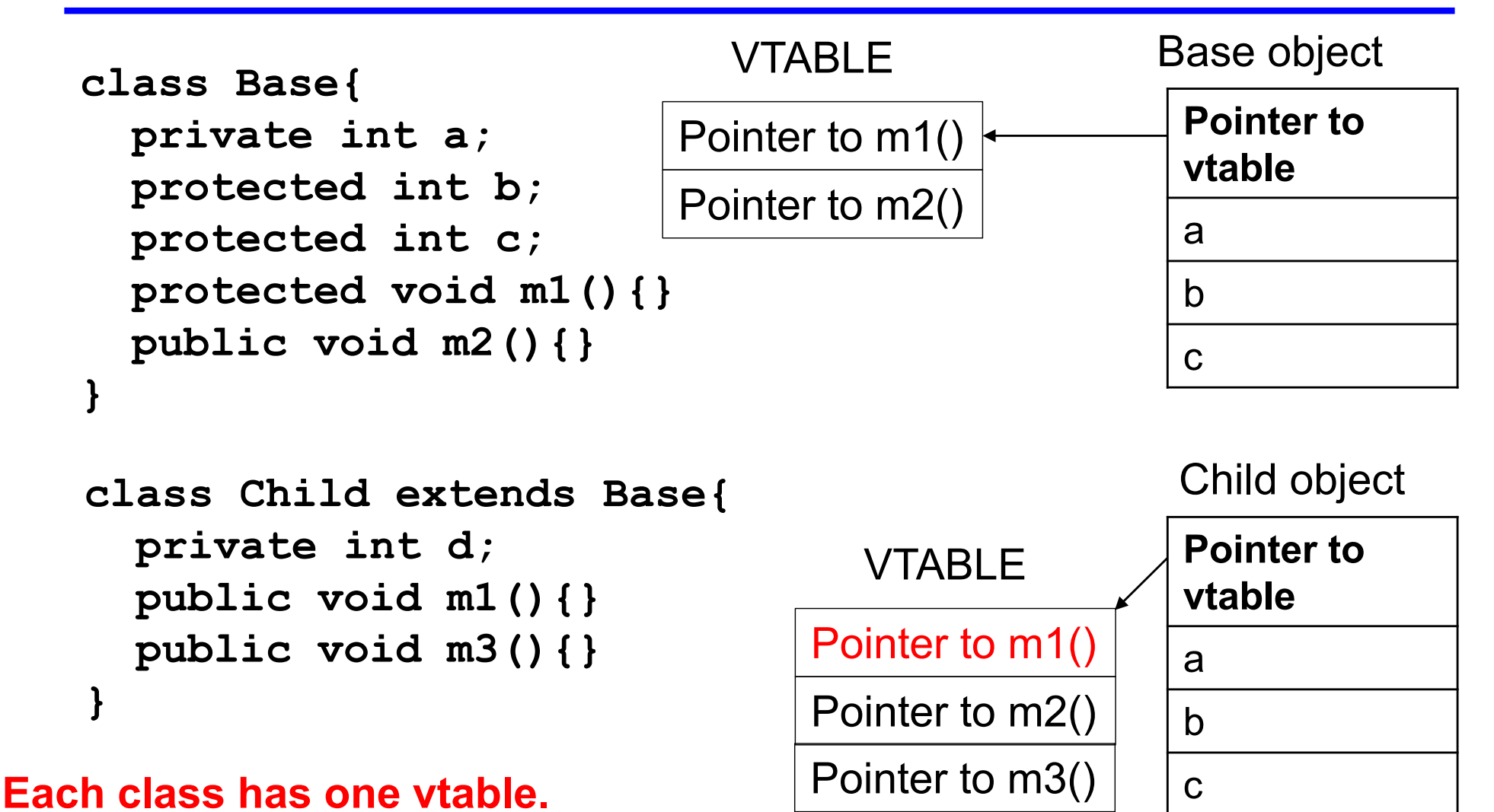

#### **All objects of the this class shares the vtable.**

CMSC 132 Summer 2017 31

d